#### Mac Computer

Basics

January 15th,

2015

### Be Careful!

Your Computer [iPhone/iPad], i.e. The Internet is the perfect gateway to let others scam you!

Don't let anyone have access to your computer.

Be suspicious of a foreign accent.

If it is too good to be true....

Don't hesitate to hangup or pull the plug.

Think, think, think before acting.

What is your "gut" level telling you.

Keep your software up to date.

DealDash / Quibids...or others "I bought this \$2000 Apple computer for just \$25.

### Turn Off Ringer

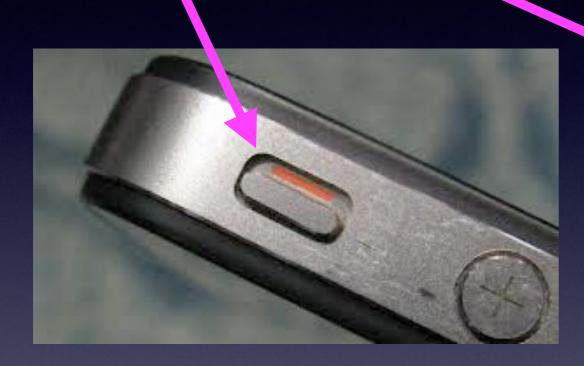

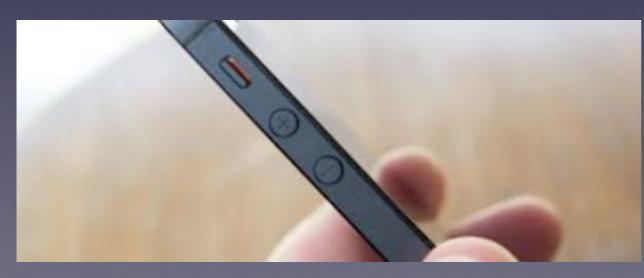

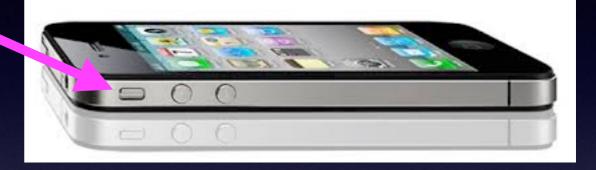

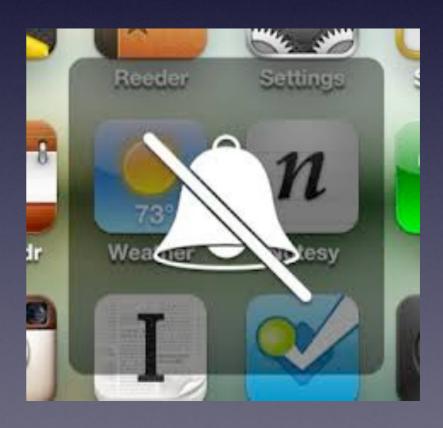

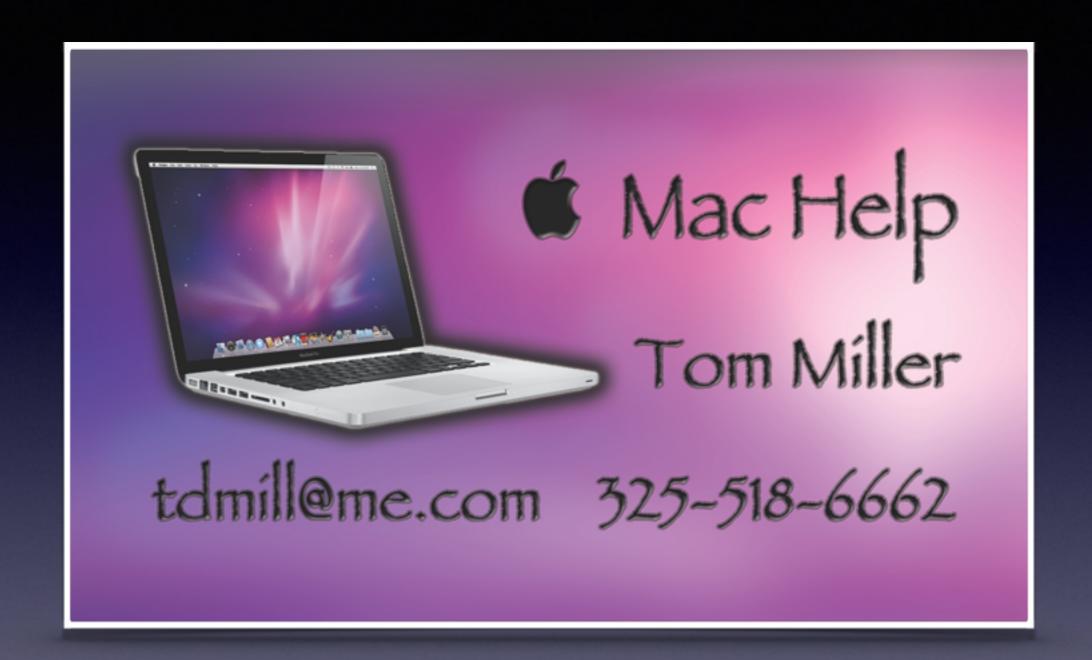

### Recovery Partition

Clean install and restore system to default. Disk utility for passwords, disk permissions

### Using

Yosemite

Mac OS X 10.10.1

#### Mac OS X

Mac OS X Public Beta was Kodiak
Mac OS X 10.0 Cheetah
Mac OS X 10.1 Puma
Mac OS X 10.2 Jaguar
Mac OS X 10.3 Panther
Mac OS X 10.4 Tiger
Mac OS X 10.5 Leopard
Mac OS X 10.6 Snow Leopard
Mac OS X 10.7 Lion
Mac OS X 10.8 Mt. Lion
Mac OS X 10.9 Mavericks
Mac OS X 10.10 Yosemite

### Yosemite OSX 10.10.1

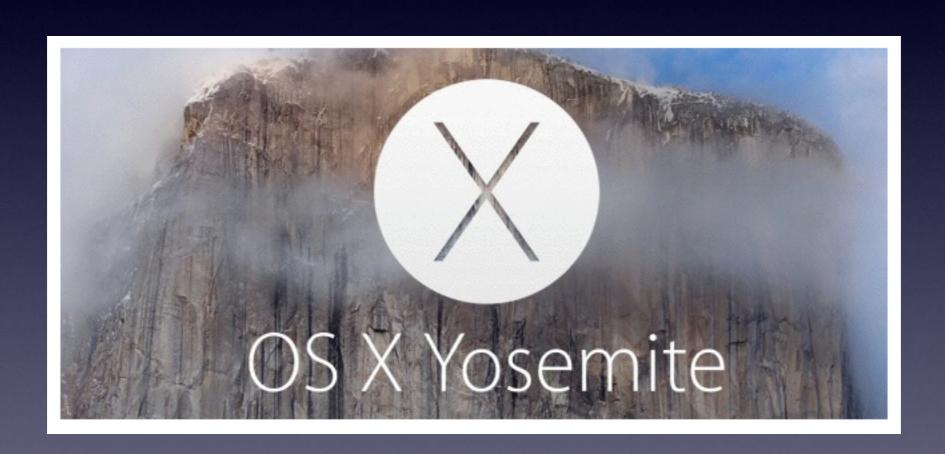

### iPhone and iPad Battery!

#### What is using my battery?

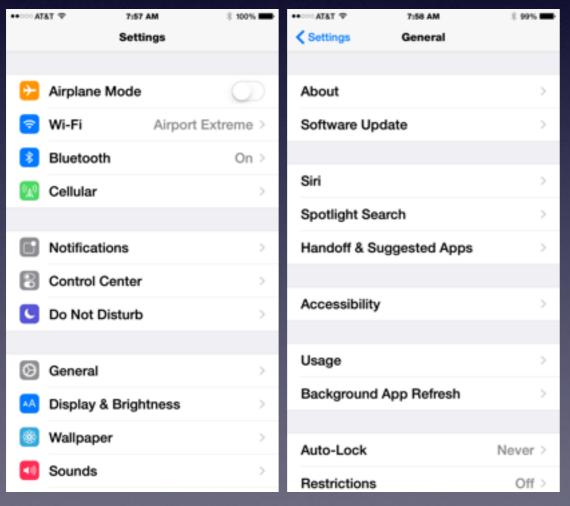

| ◆◆ ∵ ATAT ♥        | 7:58 AM | \$ 99% <b></b> |
|--------------------|---------|----------------|
| <b>←</b> General   | Usage   |                |
|                    |         |                |
| BATTERY            |         |                |
| Battery Usage      | •       | >              |
| Battery Percentage |         |                |
|                    |         |                |
| STORAGE            |         |                |
| Used               |         | 31.2 GB        |
| Available          |         | 82.9 GB        |
| Manage Stora       | ige     | >              |
|                    |         |                |
| ICLOUD             |         |                |
| Total Storage      |         | 25.0 GB        |
| Available          |         | 2.2 GB         |
| Manage Stora       | ige     | >              |
|                    |         |                |
|                    |         |                |

| ••○○○ AT&T ♥ 7:5                   | 59 AM      | \$ 99%    |  |
|------------------------------------|------------|-----------|--|
| <ul> <li>✓ Usage Batter</li> </ul> | y Usage    |           |  |
| TIME SINCE LAST FULL CHARGE        |            |           |  |
| Usage                              | 26         | 6 Minutes |  |
| Standby                            | 1 Hour, 34 | 4 Minutes |  |
| BATTERY LIFE SUGGESTIONS           |            |           |  |
| Enable Auto-Lock                   |            | >         |  |
| BATTERY USAGE                      |            |           |  |
| Last 24 Hours                      | Last       | 7 Days    |  |
| Messages                           |            | 33%       |  |
| Home & Lock                        | Screen     | 24%       |  |
| Mail                               |            | 18%       |  |
| Flipboard                          |            | 7%        |  |
| Phone                              |            | 4%        |  |
|                                    |            |           |  |

### What's Using My Battery? [Laptops]

#### Notice the similarity between IOS and OS

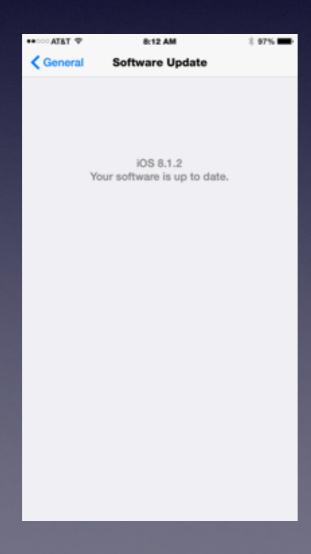

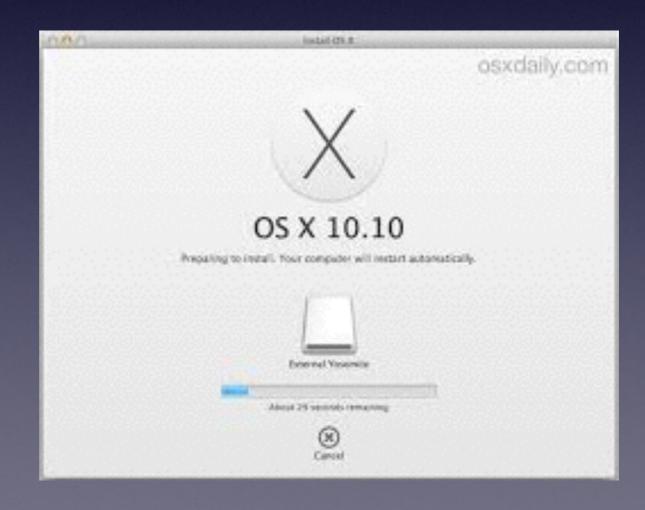

#### How to fix OS X Yosemite Battery Life Problems

Soon after the release we heard complaints about OS X Yosemite battery life problems. The battery life drains much faster than normal for some users. For many, this is likely due to spotlight indexing after the update and using the battery faster. Typically this will resolve itself after a day or two.

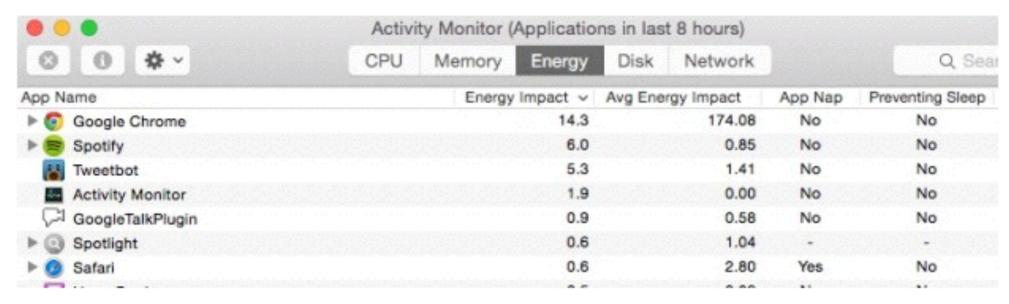

Find OS X Yosemite battery life hogs.

If the battery problems continue, **press space and command at the same time and type Activity Monitor** to open a built-in system monitor. **Click on Energy** and see if there are any specific apps using too much energy. This will help you find any apps that are behaving badly.

#### What's Running in the Background?

Apps running in the background will drain your battery!

New feature in Yosemite!

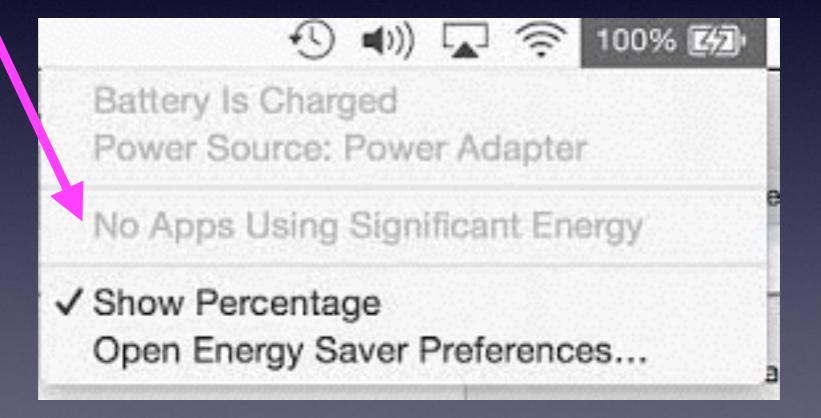

### Should I Upgrade to Yosemite 10.10.1?

Is there a "cavalier" approach by some to use the oldest OS X?

Some people cannot upgrade....Hardware won't let them.

Apple is constantly working to fix bugs.

Apple is constantly working to secure its OS and IOS.

The new features are superb.

iCloud drive and syncing among all devices.

### iPhone / iPad and Mac...Share Data

With Recent Iterations of the OS Mac has moved away from a Computer centric OS to a "Stuff-Centric" OS.

Previous OS insured the computer was the hub and everything plugged into it!

Where is the "stuff?"

### Computer Centric Model with previous OS!

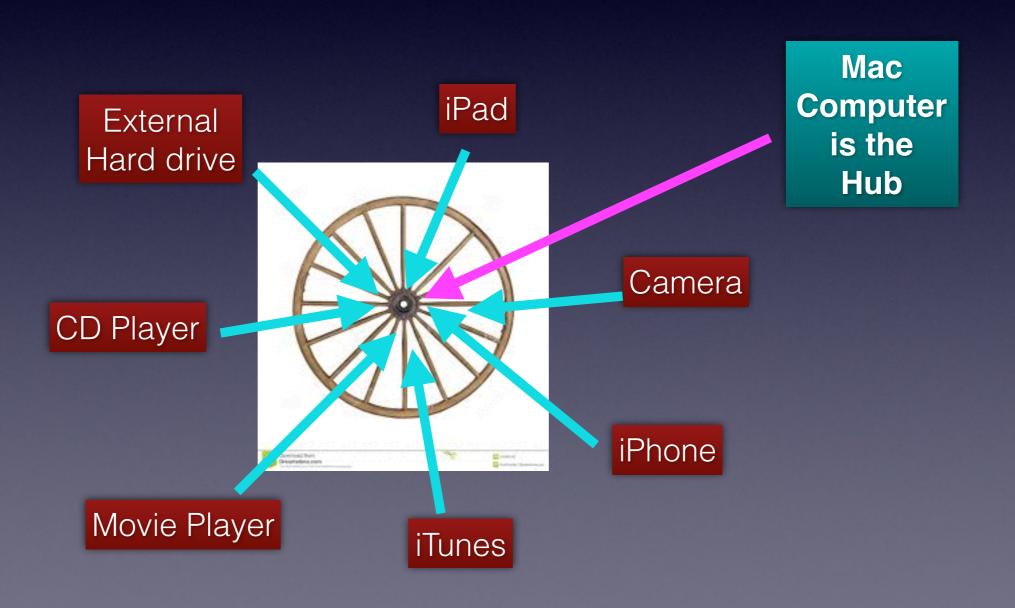

# iCloud is Data "Stuff" Based Storage Outside the computer.

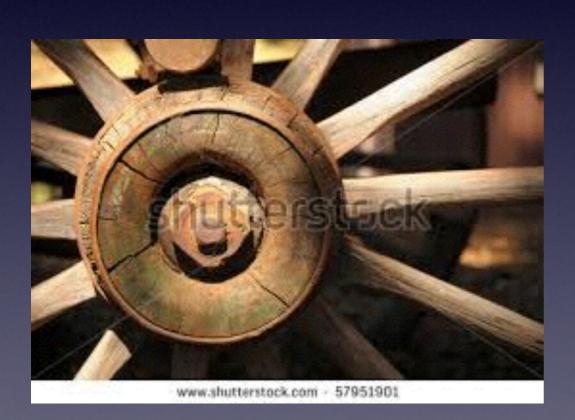

iCloud has replaced hub!

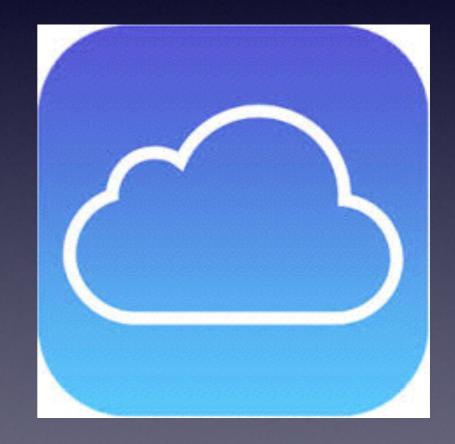

### iCloud Syncing and iCloud Backup

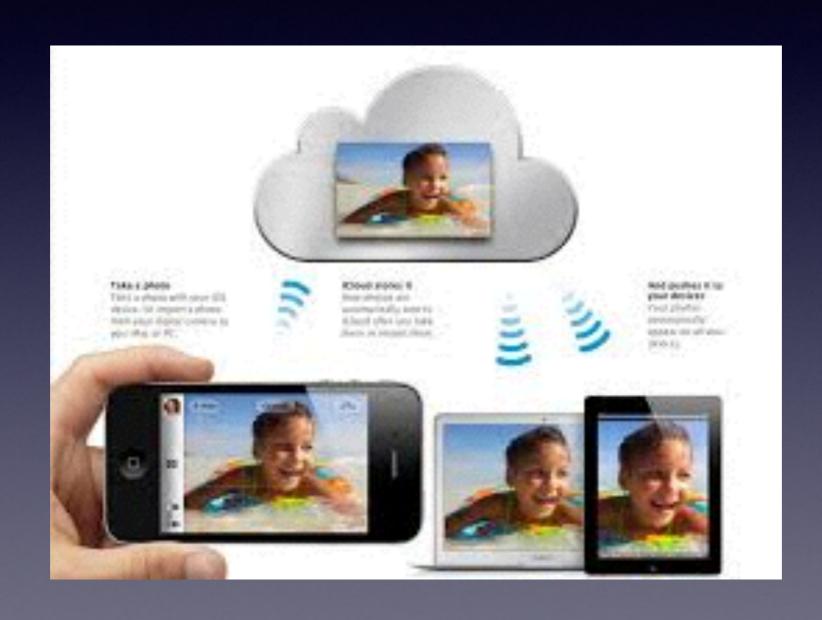

# "c"loud Storage They are the same! Vs. iCloud Storage

http://www.tomshardware.com/reviews/cloud-storage-provider-comparison,3905.html

Dropbox
Mozy
Carbonite
Google Drive
Microsoft One Drive

### iCloud

#### A better representation!

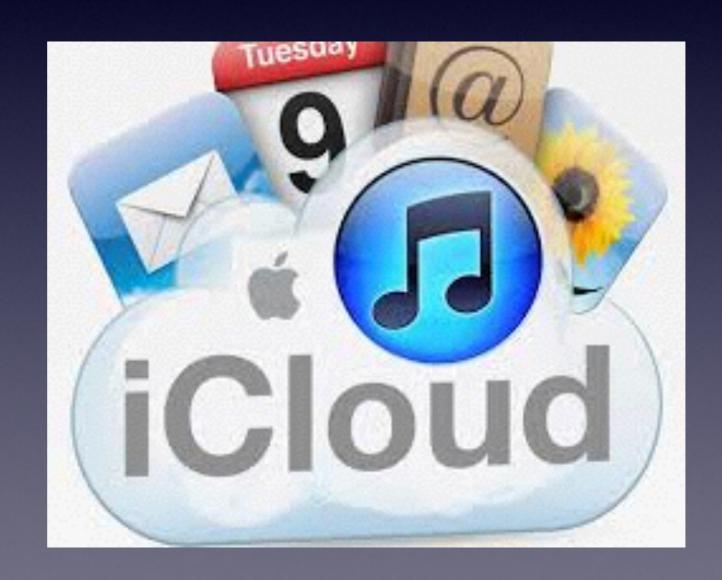

# PC Classes on Line YouTube Videos By David A Cox

How many of you own a PC?

Best explained videos on iCloud and iCloud drive!

### How Much Stuff am I Backing up to iCloud

https://www.youtube.com/watch?v=xwaRQpv5z3c&spfreload=10

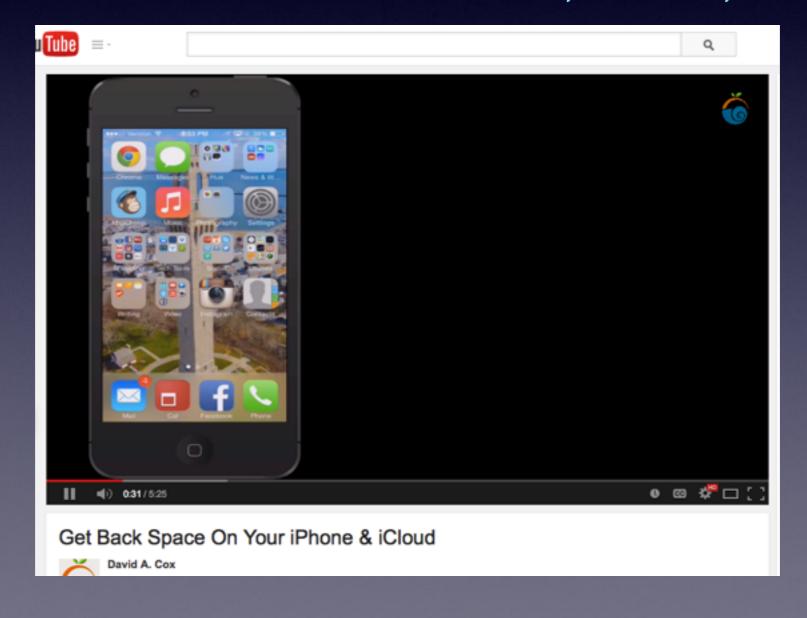

# Why is a computer and iPad / iPhone "password" mandatory!

Why should I have a password on my iPhone or iPad?

Sync when iCloud is turned on.

### Syncing Happens!

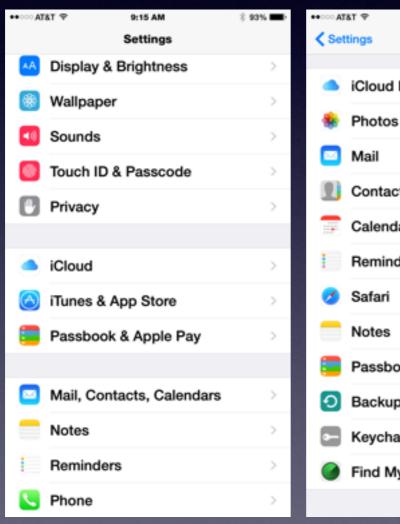

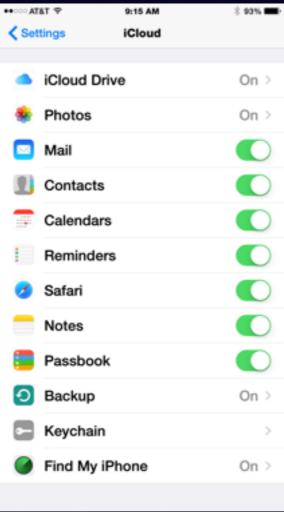

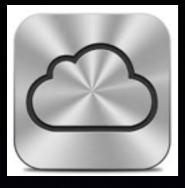

### iCloud and iCloud Drive

They are the same.

Both come with with 5 GB of free storage iCloud drive lets you store any kind of file.

You can buy additional storage.

Yosemite added a folder to my system!

### You Can Buy More Storage!

iPod

Store

Mac

iPhone

Watch

iPad

iTunes

Support

#### iCloud storage pricing

When you sign up for iCloud, you automatically get 5 GB of free storage. If you need more storage, you can upgrade to a larger storage plan.

You can upgrade your iCloud storage from your iPhone, iPad, iPod touch, Mac, or PC, and you can choose a total of 20 GB, 200 GB, 500 GB, or 1 TB. After you upgrade, we'll bill you monthly. If you purchased an annual plan before September 10, 2014, your account was upgraded to a new annual plan. If you need to change your storage plan, you must choose a monthly plan. See the monthly pricing per country below.

#### North America, South America, Latin America, and the Carribean

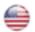

United States (USD)

20 GB: \$0.99

200 GB: \$3.99 500 GB: \$9.99

1 TB: \$19.99

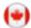

Canada (CAD)

20 GB: \$0.99

200 GB: \$3.99

500 GB: \$9.99

1 TB: \$19.99

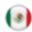

Mexico (MXN)

20 GB: \$12

200 GB: \$49

500 GB: \$129 1 TB: \$249